## Package 'CircNNTSR'

February 18, 2020

Type Package

Title Statistical Analysis of Circular Data using Nonnegative Trigonometric Sums (NNTS) Models

Version 2.2-1

Date 2020-02-16

Author Juan Jose Fernandez-Duran and Maria Mercedes Gregorio-Dominguez

Maintainer Maria Mercedes Gregorio-Dominguez <mercedes@itam.mx>

Description Includes functions for the analysis of circular data using distributions based on Nonnegative Trigonometric Sums (NNTS). The package includes functions for calculation of densities and distributions, for the estimation of parameters, for plotting and more.

Depends stats

License GPL  $(>= 2)$ 

LazyLoad yes

NeedsCompilation no

Repository CRAN

Date/Publication 2020-02-18 05:10:02 UTC

## R topics documented:

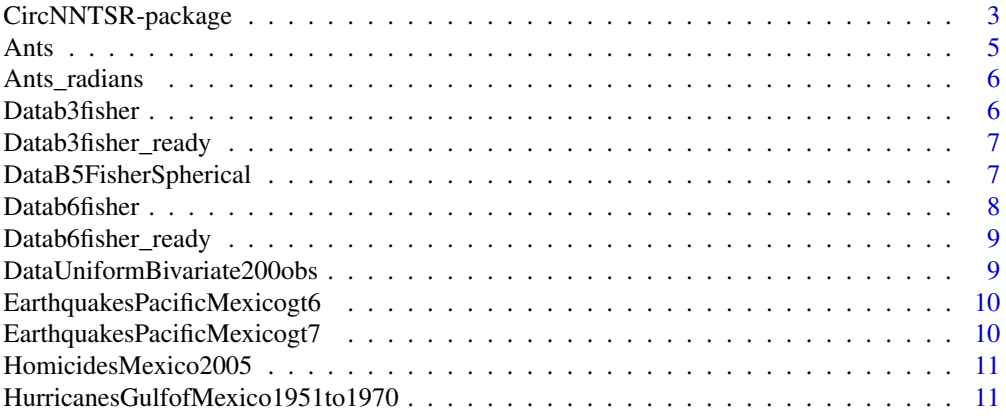

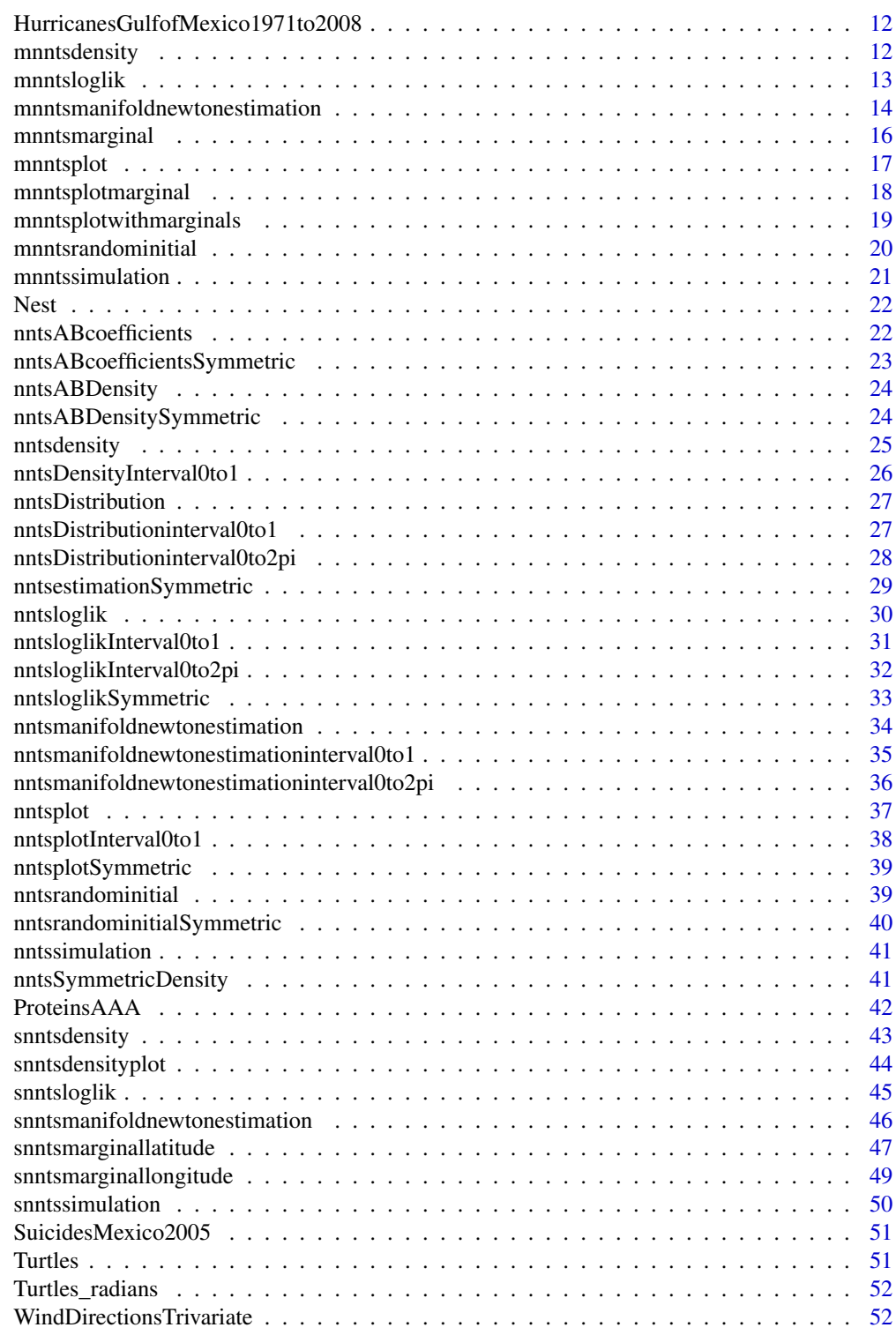

<span id="page-2-0"></span>CircNNTSR-package *CircNNTSR: An R Package for the statistical analysis of circular data using nonnegative trigonometric sums (NNTS) models*

#### Description

A collection of utilities for the statistical analysis of circular and spherical data using nonnegative trigonometric sum (NNTS) models

#### Details

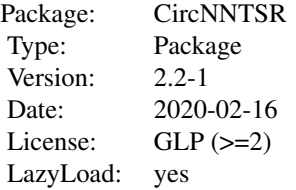

Fernandez-Duran, J.J. (2004) proposed a new family of distributions for circular random variables based on nonnegative trigonometric sums. This package provides functions for working with circular distributions based on nonnegative trigonometric sums, including functions for estimating the parameters and plotting the densities.

The distribution function in this package is a circular distribution based on nonnegative trigonometric sums (Fernandez-Duran, 2004). Fejer (1915) expressed a univariate nonnegative trigonometric (Fourier) sum (series), for a variable  $\theta$ , as the squared modulus of a sum of complex numbers, i.e.,

$$
\left\| \sum_{k=0}^{M} c_k e^{ik\theta} \right\|^2 \quad (1)
$$

where  $i = \sqrt{-1}$ . From this result, the parameters  $(a_k, b_k)$  for  $k = 1, ..., M$  of the trigonometric sum of order  $M,T(\theta)$ ,

$$
T(\theta) = a_0 + \sum_{k=1}^{M} (a_k \cos(k\theta) + b_k \sin(k\theta))
$$

are expressed in terms of the complex parameters in Equation 1,  $c_k$ , for  $k = 0, \ldots, M$ , as  $a_k$  –  $ib_k = 2\sum_{\nu=0}^{n-k} c_{\nu+k}\bar{c}_{\nu}$ . The additional constraint,  $\sum_{k=0}^{n} ||c_k||^2 = \frac{1}{2\pi} = a_0$ , is imposed to make the trigonometric sum to integrate one. Thus,  $c_0$  must be real and positive, and there are  $2*M$ free parameters. Then, the probability density function for a circular (angular) random variable is defined as (Fernandez-Duran, 2004)

$$
f(\theta; \underline{a}, \underline{b}, M) = \frac{1}{2\pi} + \frac{1}{\pi} \sum_{k=1}^{M} (a_k \cos(k\theta) + b_k \sin(k\theta)).
$$

Note that Equation 1 can also be expressed as a double sum as

$$
\sum_{k=0}^{M} \sum_{m=0}^{M} c_k \bar{c}_m e^{i(k-m)\theta}
$$

The c parameters can also be expressed in polar coordinates as  $c_k = \rho_k e^{i\phi_k}$  for  $\rho_k \geq 0$  and  $\phi_k \in [0, 2\pi)$ ; where  $\rho_k$  is the modulus of  $c_k$  and  $\phi_k$  is the argument of  $c_k$  for  $k = 1, \dots, M$ . Many functions of the packages use as parameters the squared moduli and the arguments of  $c_k$ ,  $\rho_k^2$  and  $\phi_k$ , for  $k = 1, \dots, M$ . We refer to the parameter M as the number of components in the NNTS.

#### Author(s)

Juan Jose Fernandez-Duran and Maria Mercedes Gregorio-Dominguez

Maintainer: Maria Mercedes Gregorio Dominguez <mercedes@itam.mx>

#### References

Fernandez-Duran, J.J. (2004). Circular Distributions Based on Nonnegative Trigonometric Sums, Biometrics, 60(2), 499-503.

Fernandez-Duran, J.J., Gregorio-Dominguez, M.M. (2010). A Likelihood-Ratio Test for Homogeneity in Circular Data. Journal of Biometrics & Biostatistics, 1(3), 107. doi:10.4172/2155- 6180.1000107

Fernandez-Duran, J.J., Gregorio-Dominguez, M.M. (2010). Maximum Likelihood Estimation of Nonnegative Trigonometric Sums Models Using a Newton-Like Algorithm on Manifolds. Electronic Journal of Statistics, 4, 1402-1410. doi:10.1214/10-ejs587

Fernandez-Duran, J.J., Gregorio-Dominguez, M.M. (2014). Distributions for Spherical Data Based on Nonnegative Trigonometric Sums. Statistical Papers, 55(4), 983-1000. doi:10.1007/s00362- 013-0547-5

Fernandez-Duran, J.J., Gregorio-Dominguez, M.M. (2014). Modeling Angles in Proteins and Circular Genomes Using Multivariate Angular Distributions Based on Nonnegative Trigonometric Sums. Statistical Applications in Genetics and Molecular Biology, 13(1), 1-18. doi:10.1515/sagmb-2012-0012

Fernandez-Duran, J.J., Gregorio-Dominguez, M.M. (2014). Testing for Seasonality Using Circular Distributions Based on Nonnegative Trigonometric Sums as Alternative Hypotheses. Statistical Methods in Medical Research, 23(3), 279-292. doi:10.1177/0962280211411531.

Juan Jose Fernandez-Duran, Maria Mercedes Gregorio-Dominguez (2016). CircNNTSR: An R Package for the Statistical Analysis of Circular, Multivariate Circular, and Spherical Data Using Nonnegative Trigonometric Sums. Journal of Statistical Software, 70(6), 1-19. doi:10.18637/jss.v070.i06

```
set.seed(200)
data(Turtles_radians)
#Empirical analysis of data
Turtles_hist<-hist(Turtles_radians,breaks=10,freq=FALSE)
#Estimation of the NNTS density with 3 componentes for data
est<-nntsmanifoldnewtonestimation(Turtles_radians,3,iter=100)
```
<span id="page-4-0"></span>Ants 5

```
est
#plot the estimated density
nntsplot(est$cestimates[,2],3)
#add the histogram to the estimated density plot
plot(Turtles_hist, freq=FALSE, add=TRUE)
b<-c(runif(10,3*pi/2,2*pi-0.00000001),runif(10,pi/2,pi-0.00000001))
estS<-nntsestimationSymmetric(2,b)
nntsplotSymmetric(estS$coef,2)
M < -c(2,3)R<-length(M)
data(Nest)
data<-Nest
est<-mnntsmanifoldnewtonestimation(data,M,R,100)
est
cest<-est$cestimates
mnntsplot(cest, M)
```
Ants *Movements of ants*

### Description

Directions chosen by 100 ants in response to an evenly illuminated black target.

#### Usage

data(Ants)

### Format

Directions chosen by 100 ants in degrees

#### Source

Randomly selected values by Fisher (1993) from Jander (1957)

### References

N.I. Fisher (1993) Statistical analysis of circular data. Cambridge University Press.

<span id="page-5-0"></span>

Direction chosen by 100 ants in response to an evenly illuminated black target.

#### Usage

data(Ants\_radians)

### Format

Directions chosen by 100 ants in radians

#### Source

Randomly selected values by Fisher (1993) from Jander (1957)

### References

N.I. Fisher (1993) Statistical analysis of circular data. Cambridge University Press.

Datab3fisher *Database B3 from Fisher*

#### Description

Database B3 from Fisher et al. (1987)

#### Usage

data(Datab3fisher)

#### Format

Datab3fisher

#### Details

The dataset Datab3fisher consists of 148 observations of the arrival directions of low-mu showers of cosmic rays (Toyoda *et al.*, 1965; see Fisher *et al.*, 1987, pp. 280-281). The observations are measured in declination and right ascension coordinates.

#### Source

Fisher, et al. (1987)

#### <span id="page-6-0"></span>References

Toyoda, Y., Suga, K., Murakami, K., Hasegawa, H., Shibata, S., Domingo, V., Escobar, I., Kamata, K., Bradt, H., Clark, G. and La Pointe, M. (1965). Studies of Primary Cosmic Rays in the Energy Region \$10^14\$ eV to \$10^17\$ eV (Bolivian Air Shower Joint Experiment), Proceedings of the International Conference on Cosmic Rays, vol. 2, London, September, 1965, 708–711. London: The Institute of Physics and the Physical Society.

Fisher, N.I., Lewis, T. and Embleton, B.J.J. (1987). Statistical Analysis of Spherical Data, Cambridge U.K.: Cambridge University Press.

Datab3fisher\_ready *Data transformed from Datab3fisher*

#### Description

Data transformed from Datab3fisher

#### Usage

```
data(Datab3fisher_ready)
```
#### Format

Datab3fisher\_ready

#### Details

datab3fisher[,2] <- 90 + datab3fisher[,2]; datab3fisher\_ready <- datab3fisher\*(pi/180)

DataB5FisherSpherical *Spherical Data on Magnetic Remanence*

#### Description

Measurements of magnetic remanence from 52 specimens of red beds from the Bowen Basin, Queensland.

#### Usage

```
data(DataB5FisherSpherical)
```
### Format

Declination -inclination in degrees

#### <span id="page-7-0"></span>Source

P.W. Schmidt

#### **References**

Fisher N.I., Lewis T. and Embleton B.J.J. (1987) Statistical Analysis of Spherical Data. Cambridge University Press, Cambridge. Data B.5.

#### Examples

data(DataB5FisherSpherical)

Datab6fisher *Database B6 from Fisher et al. (1987)*

### Description

datab6fisher

#### Usage

```
data(Datab6fisher)
```
### Format

The coordinates are declination and inclination measured in degrees

### Details

The data-set Datab6fisher contains 107 measurements of magnetic remanence in samples of Precambrian volcanics collected in Northwest Australia. (Schmidt and Embleton, 1985; see Fisher et al., 1987, pp. 285).

#### Source

Fisher, et al. (1987)

#### References

Schmidt, P.W. and Embleton, B.J.J. (1985). Pre-folding and overprint magnetic signatures in Precambrian (~2.9-2.7ga) igneous rocks from the Pilbara Craton and Hamersley Basin, N.W. Australia, Journal of Geophysical Research, 90 (B4), 2967–2984.

Fisher, N.I., Lewis, T. and Embleton, B.J.J. (1987). Statistical Analysis of Spherical Data, Cambridge U.K.: Cambridge University Press.

<span id="page-8-0"></span>Datab6fisher\_ready *Data transformed from datab6fisher*

### Description

Data transformed from datab6fisher

#### Usage

```
data(Datab6fisher_ready)
```
#### Format

Datab6fisher\_ready

#### Details

dataaux <- datab6fisher; datab6fisher[,1] <- dataaux[,2]; datab6fisher[,2] <- dataaux[,1]; datab6fisher[,1] <- 360 - datab6fisher[,1]; datab6fisher[,2] <- 90 + datab6fisher[,2]; datab6fisher\_ready <- datab6fisher\*(pi/180)

DataUniformBivariate200obs *Uniform Bivariate Circular Data*

### Description

200 realizations of a uniform distribution on the torus

### Usage

```
data(DataUniformBivariate200obs)
```
#### Format

Angles in radians

<span id="page-9-0"></span>EarthquakesPacificMexicogt6

*Date of Occurrence of Earthquakes*

#### Description

The time of occurrence of earthquakes of intensity greater than 6.0\$^o\$ Richter with an epicenter occurring in the coast of the Pacific Ocean in Mexico from 1920 to 2002. There is a total of 241 observations.

#### Usage

data(EarthquakesPacificMexicogt6)

### Format

Time in years. All observations in the interval (0,1]

#### Source

Mexican Database of Strong Earthquakes. CENAPRED.

EarthquakesPacificMexicogt7

*Date of Occurrence of Earthquakes 2*

### Description

The time of occurrence of earthquakes of intensity greater than 7.0\$^o\$ Richter with an epicenter occurring in the coast of the Pacific Ocean in Mexico from 1920 to 2002. There are a total of 76 observations.

#### Usage

```
data(EarthquakesPacificMexicogt7)
```
### Format

Time in years. All observations in the interval (0,1]

#### Source

Mexican Database of Strong Earthquakes. CENAPRED.

<span id="page-10-0"></span>HomicidesMexico2005 *Homicides in Mexico during 2005*

### Description

Monthly number of homicides in Mexico during 2005

### Usage

data(HomicidesMexico2005)

#### Format

Integer values

### Source

INEGI (Mexican National Statistical Agency) www.inegi.gob.mx

HurricanesGulfofMexico1951to1970 *Hurricanes in Mexico from 1951 to 1970*

### Description

The time of occurrence (starting times) of hurricanes in the Gulf of Mexico for the 1951-1970 period. There are a total of 196 observations.

### Usage

data(HurricanesGulfofMexico1951to1970)

### Format

Time in years. All observations in the interval (0,1]

#### Source

http://weather.unisys.com/hurricane/atlantic/1978/index.html

<span id="page-11-0"></span>HurricanesGulfofMexico1971to2008

*Hurricanes in Mexico from 1971 to 2008*

#### Description

The time of occurrence (starting times) of hurricanes in the Gulf of Mexico for the 1971-2008 period. There are a total of 417 observations

#### Usage

data(HurricanesGulfofMexico1971to2008)

#### Format

Time in years. All observations in the interval (0,1]

### Source

http://weather.unisys.com/hurricane/atlantic/1978/index.html

mnntsdensity *MNNTS density function*

### Description

Density function for the MNNTS model

#### Usage

mnntsdensity(data, cpars =  $1/\sqrt{2 \times pi}$ , M = 0, R=1)

### Arguments

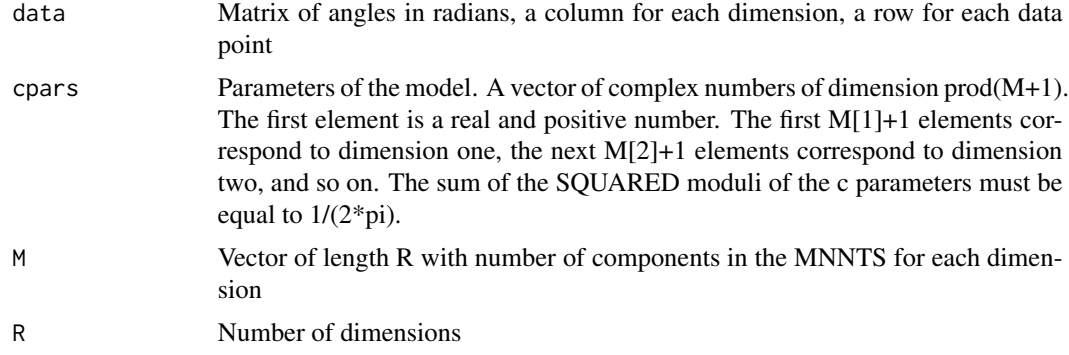

### <span id="page-12-0"></span>mnntsloglik 13

#### Value

The function returns the density function evaluated at each row in data

### Author(s)

Juan Jose Fernandez-Duran and Maria Mercedes Gregorio-Dominguez

### References

Juan Jose Fernandez-Duran, Maria Mercedes Gregorio-Dominguez (2016). CircNNTSR: An R Package for the Statistical Analysis of Circular, Multivariate Circular, and Spherical Data Using Nonnegative Trigonometric Sums. Journal of Statistical Software, 70(6), 1-19. doi:10.18637/jss.v070.i06

#### Examples

```
set.seed(200)
M < -c(2,3)R<-length(M)
data<-c(0,pi,pi/2,pi,pi,3*pi/2,pi,2*pi,2*pi,pi)
data<-matrix(data,ncol=2,byrow=TRUE)
data
ccoef<-mnntsrandominitial(M,R)
mnntsdensity(data,ccoef,M,R)
```

```
M < -c(2,3)R<-length(M)
data(Nest)
data<-Nest
est<-mnntsmanifoldnewtonestimation(data,M,R,100)
est
ccoef<-est$cestimates[,3]
mnntsdensity(data,ccoef,M,R)
```
mnntsloglik *MNNTS log-likelihood function*

#### Description

Computes the log-likelihood function with MNNTS density for data

#### Usage

```
mnntsloglik(data, cpars = 1/\sqrt{2 * pi}, M = 0, R = 1)
```
#### <span id="page-13-0"></span>Arguments

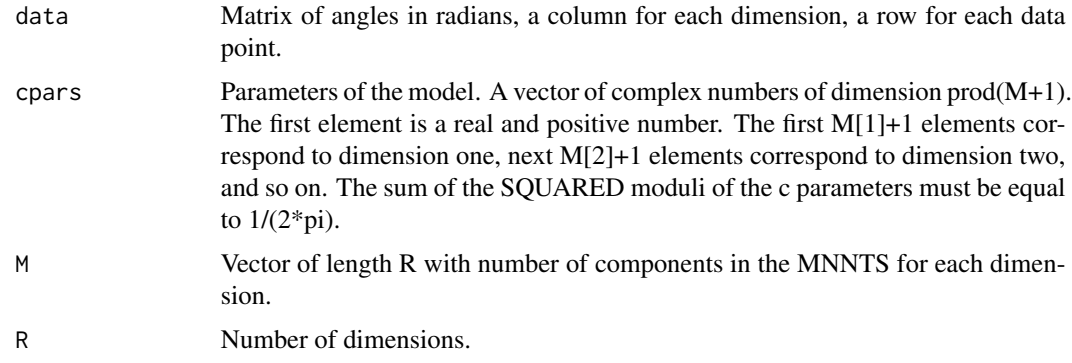

### Value

The function returns the value of the log-likelihood function for the data.

#### Author(s)

Juan Jose Fernandez-Duran and Maria Mercedes Gregorio-Dominguez

#### References

Fernandez-Duran, J.J. and Gregorio-Dominguez, M.M. (2009) Multivariate Angular Distributions Based on Multiple Nonnegative Trigonometric Sums, Working Paper, Statistics Department, ITAM, DE-C09.1

### Examples

```
M < -c(2,3)R<-length(M)
data<-c(0,pi,pi/2,pi,pi,3*pi/2,pi,2*pi,2*pi,pi)
data<-matrix(data,ncol=2,byrow=TRUE)
data
ccoef<-mnntsrandominitial(M,R)
mnntsdensity(data,ccoef,M,R)
mnntsloglik(data,ccoef,M,R)
```
mnntsmanifoldnewtonestimation

*Parameter estimation for the MNNTS distributions*

### Description

Computes the maximum likelihood estimates of the MNNTS parameters using a Newton algorithm on the hypersphere

#### Usage

mnntsmanifoldnewtonestimation(data,M=0,R=1,iter=1000,initialpoint=FALSE,cinitial)

### Arguments

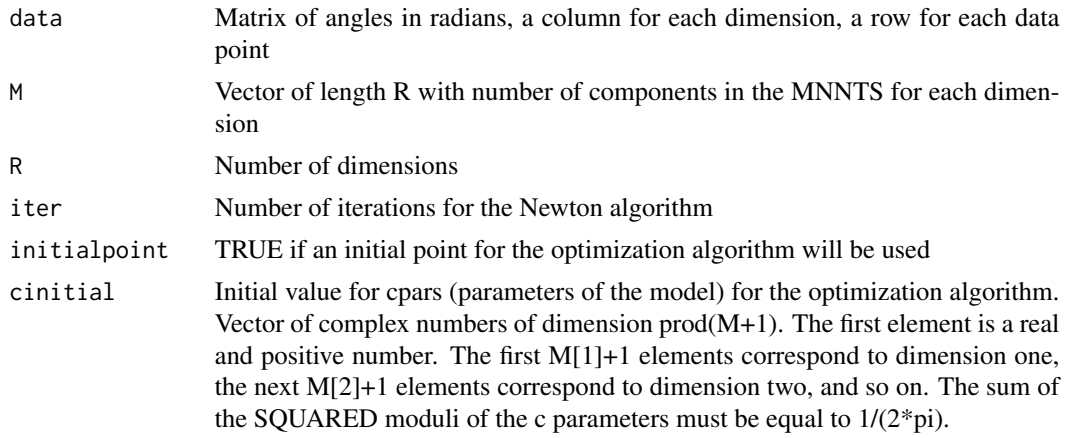

### Value

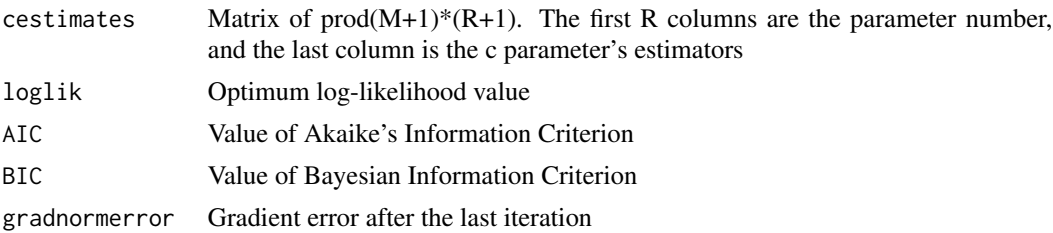

### Author(s)

Juan Jose Fernandez-Duran and Maria Mercedes Gregorio-Dominguez

### References

Fernandez-Duran, J.J. and Gregorio-Dominguez, M.M. (2009) Multivariate Angular Distributions Based on Multiple Nonnegative Trigonometric Sums, Working Paper, Statistics Department, ITAM, DE-C09.1

```
set.seed(200)
M < -c(2,3)R<-length(M)
data(Nest)
data<-Nest
est<-mnntsmanifoldnewtonestimation(data,M,R,100)
est
```
<span id="page-15-0"></span>

Marginal density function for one dimension of the MNNTS model evaluated at a point

### Usage

mnntsmarginal(cestimatesarray, M, component, theta)

### Arguments

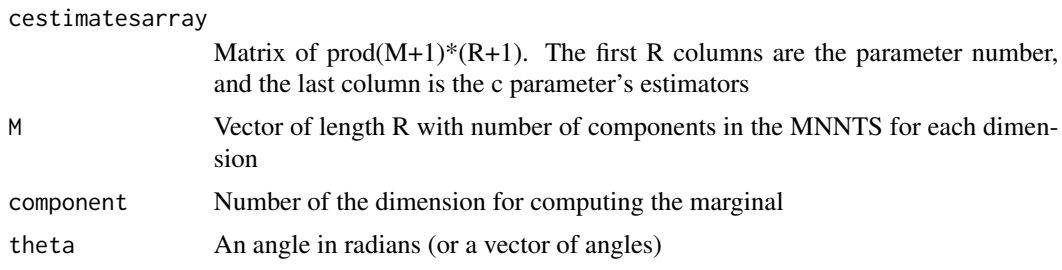

#### Value

The function returns the density function evaluated at theta

#### Author(s)

Juan Jose Fernandez-Duran and Maria Mercedes Gregorio-Dominguez

### References

Fernandez-Duran, J.J. and Gregorio-Dominguez, M.M. (2009) Multivariate Angular Distributions Based on Multiple Nonnegative Trigonometric Sums, Working Paper, Statistics Department, ITAM, DE-C09.1

```
set.seed(200)
M < -c(2,3)R<-length(M)
data(Nest)
data<-Nest
est<-mnntsmanifoldnewtonestimation(data,M,R,100)
est
cest<-est$cestimates
mnntsmarginal(cest,M,1,pi)
```
<span id="page-16-0"></span>

Plots the MNNTS bivariate density function

### Usage

```
mnntsplot(cestimates, M, ...)
```
### Arguments

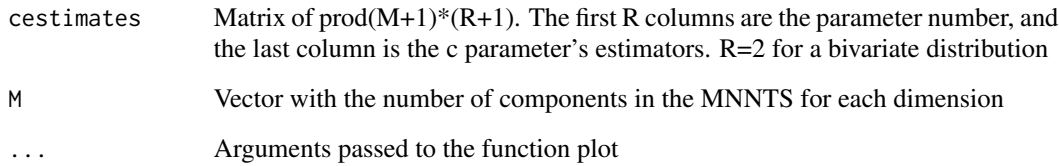

### Author(s)

Juan Jose Fernandez-Duran and Maria Mercedes Gregorio-Dominguez

### References

Fernandez-Duran, J.J. and Gregorio-Dominguez, M.M. (2009) Multivariate Angular Distributions Based on Multiple Nonnegative Trigonometric Sums, Working Paper, Statistics Department, ITAM, DE-C09.1

```
set.seed(200)
M < -c(2,3)R<-length(M)
data(Nest)
data<-Nest
est<-mnntsmanifoldnewtonestimation(data,M,R,100)
est
cest<-est$cestimates
mnntsplot(cest, M)
```
<span id="page-17-0"></span>mnntsplotmarginal *Plots a MNNTS marginal density*

### Description

Plots the MNNTS marginal density function

### Usage

mnntsplotmarginal(cestimates, M, component, ...)

#### Arguments

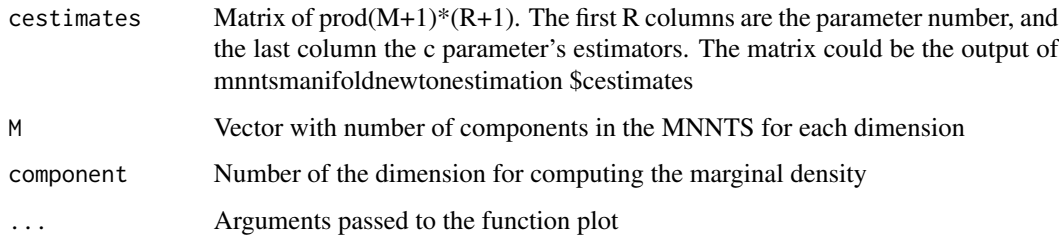

### Author(s)

Juan Jose Fernandez-Duran and Maria Mercedes Gregorio-Dominguez

#### References

Fernandez-Duran, J.J. and Gregorio-Dominguez, M.M. (2009) Multivariate Angular Distributions Based on Multiple Nonnegative Trigonometric Sums, Working Paper, Statistics Department, ITAM, DE-C09.1

```
set.seed(200)
M < -c(2,3)R<-length(M)
data(Nest)
data<-Nest
est<-mnntsmanifoldnewtonestimation(data,M,R,100)
est
cest<-est$cestimates
mnntsplotmarginal(cest, M, 1)
mnntsplotmarginal(cest, M, 2)
```
<span id="page-18-0"></span>mnntsplotwithmarginals

*Plots a MNNTS bivariate density together with the marginals*

#### Description

Plots the MNNTS bivariate density function together with the marginals

#### Usage

```
mnntsplotwithmarginals(cestimates, M, ...)
```
### Arguments

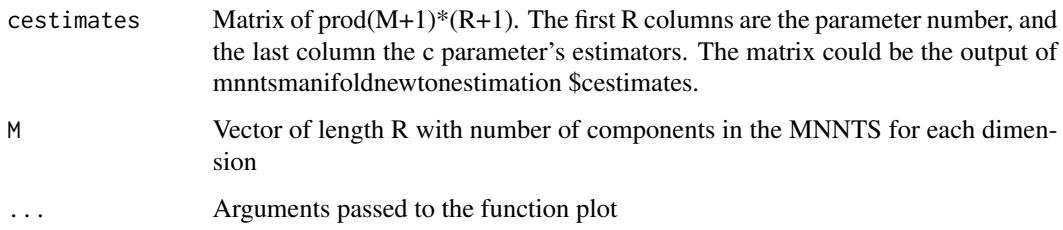

### Author(s)

Juan Jose Fernandez-Duran and Maria Mercedes Gregorio-Dominguez

### References

Fernandez-Duran, J.J. and Gregorio-Dominguez, M.M. (2009) Multivariate Angular Distributions Based on Multiple Nonnegative Trigonometric Sums, Working Paper, Statistics Department, ITAM, DE-C09.1

```
set.seed(200)
M < -c(2,3)R<-length(M)
data(Nest)
data<-Nest
est<-mnntsmanifoldnewtonestimation(data,M,R,100)
est
cest<-est$cestimates
mnntsplotwithmarginals(cest, M)
```
<span id="page-19-0"></span>This function generates a random point on the surface of the prod(M+1)-dimensional unit hypersphere

### Usage

```
mnntsrandominitial(M = 1, R = 1)
```
### Arguments

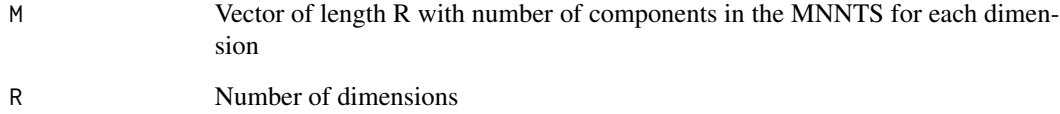

#### Value

Returns a valid initial point for estimation functions

### Author(s)

Juan Jose Fernandez-Duran and Maria Mercedes Gregorio-Dominguez

#### References

Fernandez-Duran, J.J. and Gregorio-Dominguez, M.M. (2009) Multivariate Angular Distributions Based on Multiple Nonnegative Trigonometric Sums, Working Paper, Statistics Department, ITAM, DE-C09.1

```
M < -c(2,3)R<-length(M)
mnntsrandominitial(M,R)
```
<span id="page-20-0"></span>

Simulation for the density function for the MNNTS model

### Usage

```
mnntssimulation(nsim=1, cpars = 1/(2 * pi), M = c(\theta, \theta), R=2)
```
#### Arguments

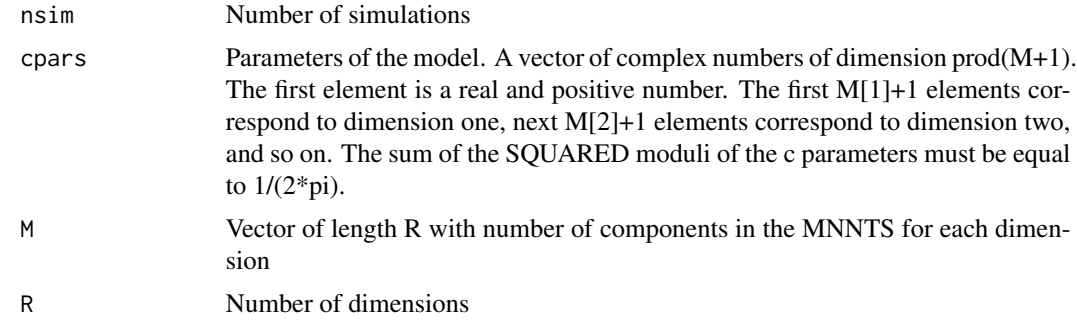

### Value

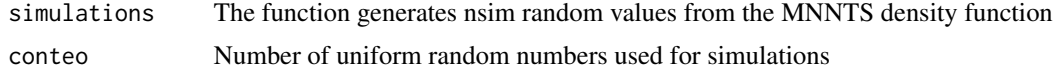

### Author(s)

Juan Jose Fernandez-Duran and Maria Mercedes Gregorio-Dominguez

### References

Fernandez-Duran, J.J. and Gregorio-Dominguez, M.M. (2009) Multivariate Angular Distributions Based on Multiple Nonnegative Trigonometric Sums, Working Paper, Statistics Department, ITAM, DE-C09.1

```
M < -c(2,3)R<-length(M)
ccoef<-mnntsrandominitial(M,R)
data<-mnntssimulation(10,ccoef,M,R)
data
```
<span id="page-21-0"></span>

Orientation of nests of 50 noisy scrub birds (theta) along the bank of a creek bed, together with the corresponding directions (phi) of creek flow at the nearest point to the nest.

#### Usage

data(Nest)

### Format

Orientation of 50 nests (vectors)

### Source

Data supplied by Dr. Graham Smith

### References

N.I. Fisher (1993) Statistical analysis of circular data. Cambridge University Press.

nntsABcoefficients *AB coefficients*

### Description

This function transforms the complex parameters c to the parameters ab for a reparameterization of the density function

#### Usage

```
nntsABCoefficients(cparse 1/sqrt(2 * pi), M = 0)
```
### Arguments

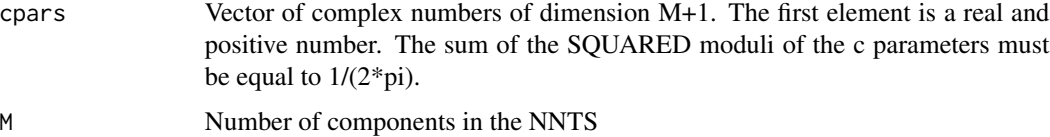

### <span id="page-22-0"></span>Value

The function returns the parameters ab associated with the parameters cpars and returns a vector of real numbers of size 2\*M, where the first M elements are the a\_k, k=1,...,M, and the next M elements are the b\_k, k=1,...,M

#### Author(s)

Juan Jose Fernandez-Duran and Maria Mercedes Gregorio-Dominguez

### Examples

```
#random generation of c parameters
ccoef<-nntsrandominitial(3)
ccoef
ab<-nntsABcoefficients(ccoef,3)
ab
```
nntsABcoefficientsSymmetric *AB coefficients*

### Description

This function transforms the complex parameters c to the parameters ab for a reparameterization of the density function

### Usage

```
nntsABCoefficientsSymmetric(cparse = c(0,0), M = 0)
```
### Arguments

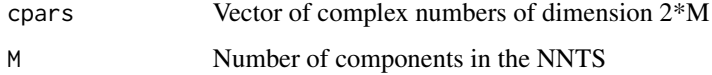

#### Value

The function returns the parameters ab associated with the pararameters cpars

#### Author(s)

Juan Jose Fernandez-Duran and Maria Mercedes Gregorio-Dominguez

<span id="page-23-0"></span>

Density function expressed in terms of the ab parameters at theta

### Usage

nntsABDensity(theta, cpars =  $1/\sqrt{2 \times pi}$ ), M = 0)

### Arguments

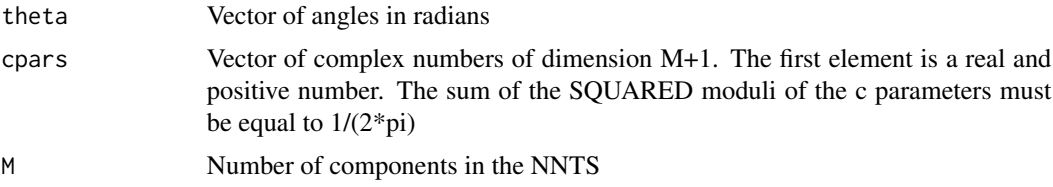

### Value

Returns the density function in terms of the ab coefficients evaluated at theta

### Author(s)

Juan Jose Fernandez-Duran and Maria Mercedes Gregorio-Dominguez

### Examples

```
ccoef<-nntsrandominitial(3)
nntsABDensity(1,ccoef,3)
nntsABDensity(1+2*pi,ccoef,3)
```
nntsABDensitySymmetric

*Density function with AB coefficients*

### Description

Density function expressed in terms of the ab parameters at theta

### Usage

```
nntsABDensitySymmetric(cpars = c(\theta, \theta), M = \theta, theta)
```
### <span id="page-24-0"></span>nntsdensity 25

#### **Arguments**

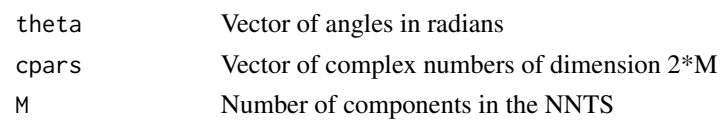

### Value

Returns the density function in terms of the ab coefficients evaluated at theta

### Author(s)

Juan Jose Fernandez-Duran and Maria Mercedes Gregorio-Dominguez

nntsdensity *NNTS density function*

#### Description

Density function for the NNTS model

#### Usage

nntsdensity(data, cpars =  $1/\sqrt{2 \times pi}$ , M = 0)

#### Arguments

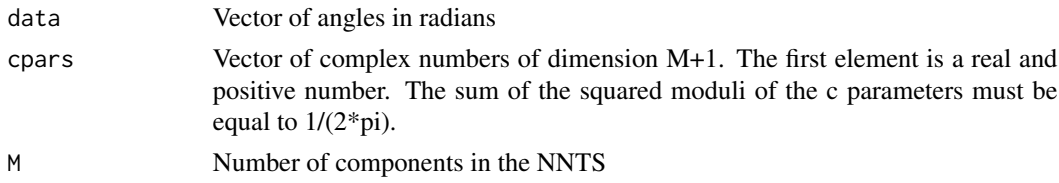

#### Value

The function returns the density function evaluated at each point in data

#### Author(s)

Juan Jose Fernandez-Duran and Maria Mercedes Gregorio-Dominguez

#### References

Fernandez-Duran, J.J. (2004). Circular Distributions Based on Nonnegative Trigonometric Sums, Biometrics, 60(2), 499-503.

Juan Jose Fernandez-Duran, Maria Mercedes Gregorio-Dominguez (2016). CircNNTSR: An R Package for the Statistical Analysis of Circular, Multivariate Circular, and Spherical Data Using Nonnegative Trigonometric Sums. Journal of Statistical Software, 70(6), 1-19. doi:10.18637/jss.v070.i06

#### Examples

```
ccoef<-nntsrandominitial(3)
nntsdensity(1,ccoef,3)
nntsdensity(1+pi,ccoef,3)
nntsdensity(c(1,1+pi),ccoef,3)
```
nntsDensityInterval0to1

*NNTS density function for a variable defined in the interval [0,1)*

### Description

Computes the density function at theta for a variable defined in the interval [0,1))

#### Usage

```
nntsDensityInterval0to1(S, cpars = 1/\sqrt{2 * pi}, M = 0)
```
### Arguments

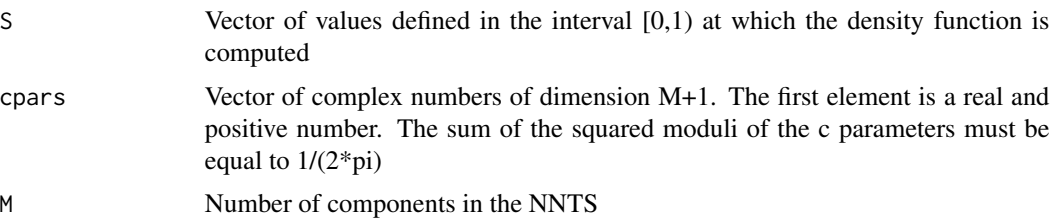

### Details

This function computes the density function of a variable  $S(S \in \mathbb{R})$  finite interval  $[0,1)$ ). If theta is defined in radians (theta in the interval [0,2\*pi)), the relation between S and theta is theta=2\*pi\*S.

#### Value

Value of density function at each component of S

#### Author(s)

Juan Jose Fernandez-Duran and Maria Mercedes Gregorio-Dominguez

```
ccoef<-nntsrandominitial(3)
nntsDensityInterval0to1(c(.8,1.8),ccoef,3)
```
<span id="page-25-0"></span>

<span id="page-26-0"></span>nntsDistribution *NNTS Distribution function*

#### Description

Cumulative distribution function in terms of the c parameters at theta, measured in radians [0,2\*pi).

#### Usage

```
nntsDistribution(theta, cpars = 1/\sqrt{2 \times pi}, M = 0)
```
### Arguments

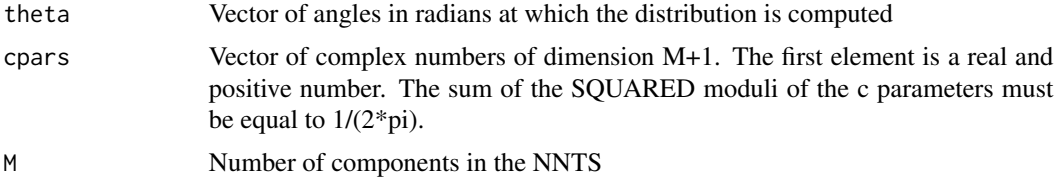

### Value

The function returns the value of the distribution function evaluated at each component of theta

### Author(s)

Juan Jose Fernandez-Duran and Maria Mercedes Gregorio-Dominguez

### Examples

```
ccoef<-nntsrandominitial(3)
nntsDistribution(c(0,pi/2,pi,2*pi-0.00000001,2*pi),ccoef,3)
```
nntsDistributioninterval0to1

*NNTS distribution function for the incidence data defined in the interval [0,1)*

#### Description

Computes the distribution function at theta for the incidence data (number of observed values in certain intervals defined in the interval [0,1))

#### Usage

```
nntsDistributioninterval0to1(theta, cpars = 1/\sqrt{2 \times p}), M = 0)
```
### <span id="page-27-0"></span>Arguments

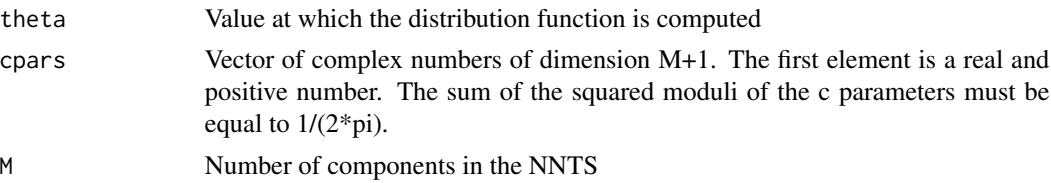

#### Value

The function returns the Value of the distribution function at theta

#### Author(s)

Juan Jose Fernandez-Duran and Maria Mercedes Gregorio-Dominguez

#### Examples

```
cpars<-nntsrandominitial(2)
nntsDistributioninterval0to1(pi, cpars, 2)
```

```
nntsDistributioninterval0to2pi
```
*NNTS distribution function for data defined in the interval [0,2\*pi)*

### Description

Computes the distribution function for the data at theta

### Usage

```
nntsDistributioninterval0to2pi(theta, cpars = 1/\sqrt{2} \times pi), M = 0)
```
#### Arguments

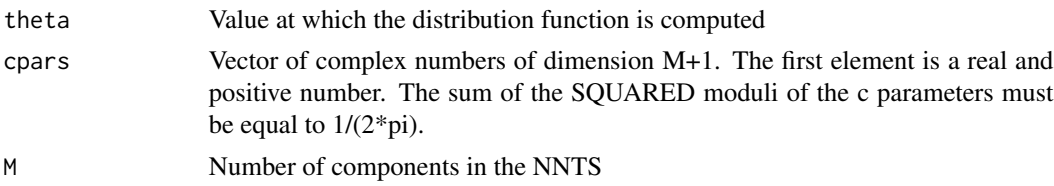

### Value

The function returns the Value of distribution function at theta

### Author(s)

Juan Jose Fernandez-Duran and Maria Mercedes Gregorio-Dominguez

### <span id="page-28-0"></span>nntsestimationSymmetric 29

### Examples

```
cpars<-nntsrandominitial(3)
nntsDistributioninterval0to2pi(0, cpars, 3)
nntsDistributioninterval0to2pi(pi, cpars, 3)
nntsDistributioninterval0to2pi(2*pi-0.00000001, cpars, 3)
nntsDistributioninterval0to2pi(2*pi, cpars, 3)
nntsDistributioninterval0to2pi(3*pi, cpars, 3)
```
nntsestimationSymmetric

*NNTS Symmetric Coefficient estimation*

#### Description

Computes the maximum likelihood estimates of the symmetric NNTS parameters

#### Usage

nntsestimationSymmetric( $M = 0$ , data, maxit = 500)

#### Arguments

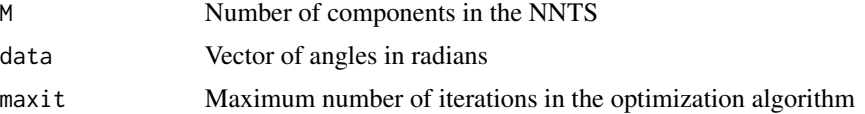

#### Value

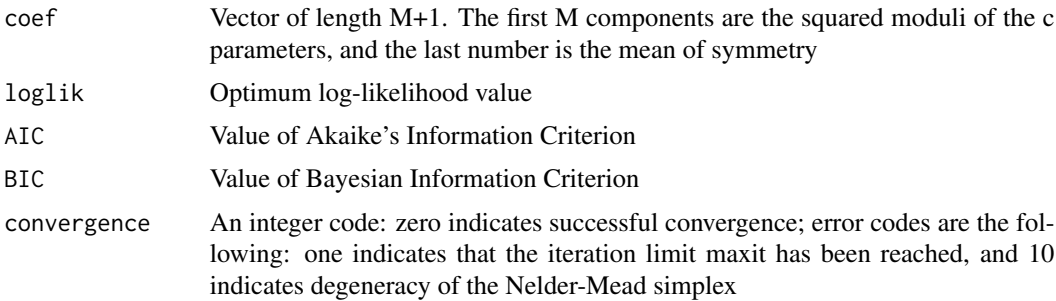

#### Note

For the maximization of the loglikelihood function the function constrOptim from the package stats is used

### Author(s)

Juan Jose Fernandez-Duran y Maria Mercedes Gregorio-Dominguez

#### References

Fernandez-Duran, J.J., Gregorio-Dominguez, M.M. (2009) Symmetric Circular Distributions Based on Nonnegative Trigonometric Sums. Working Paper, DE-C09.12, Department of Statistics, ITAM, Mexico

#### Examples

```
b<-c(runif(10,3*pi/2,2*pi-0.00000001),runif(10,pi/2,pi-0.00000001))
estS<-nntsestimationSymmetric(2,b)
nntsplotSymmetric(estS$coef,2)
```
nntsloglik *NNTS log-likelihood function*

#### Description

Computes the log-likelihood function with NNTS density for data

#### Usage

nntsloglik(data, cpars =  $1/\sqrt{2 \times pi}$ , M = 0)

#### Arguments

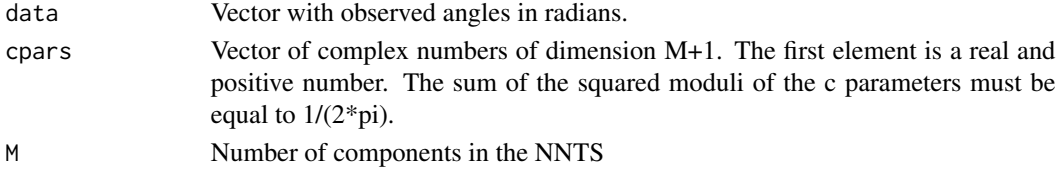

### Value

The function returns the value of the log-likelihood function for the data

### Author(s)

Juan Jose Fernandez-Duran and Maria Mercedes Gregorio-Dominguez

#### References

Fernandez-Duran, J.J. (2004). Circular Distributions Based on Nonnegative Trigonometric Sums, Biometrics, 60(2), 499-503.

```
a<-c(runif(10,3*pi/2,2*pi-0.00000001),runif(10,pi/2,pi-0.00000001))
est<-nntsmanifoldnewtonestimation(a,2)
ccoef<-est$cestimates[,2]
nntsloglik(a,ccoef,2)
```
<span id="page-29-0"></span>

```
nntsloglikInterval0to1
```
*NNTS log-likelihood function for the incidence data defined in the interval [0,1)*

### Description

Computes the log-likelihood function for incidence data (number of observed values in certain intervals defined in the interval [0,1))

#### Usage

```
nntsloglikInterval0to1(data, cutpoints, cpars = 1/\sqrt{2 \times \pi}), M = 0)
```
### Arguments

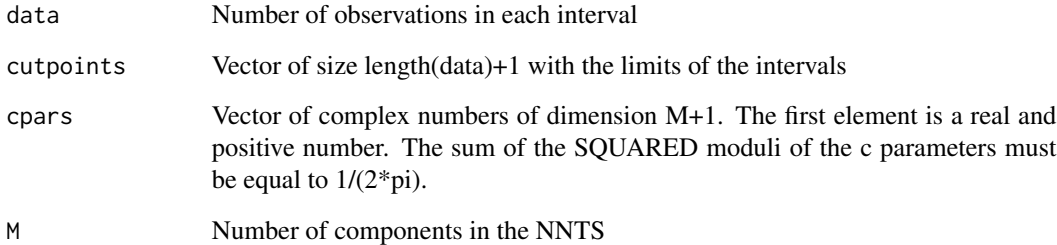

### Value

The function returns the value of the log-likelihood function for data

### Author(s)

Juan Jose Fernandez-Duran and Maria Mercedes Gregorio-Dominguez

```
data<-c(1,2,6,4,1)
cutpoints<-c(0,0.2,0.4,0.6,0.8,0.9999999)
cpars<-nntsrandominitial(1)
nntsloglikInterval0to1(data, cutpoints, cpars, 1)
```

```
nntsloglikInterval0to2pi
```
*NNTS log-likelihood function for the incidence data defined in the interval [0,2\*pi)*

#### Description

Computes the log-likelihood function for incidence data (number of observed values in certain intervals defined in the interval [0,2\*pi))

#### Usage

```
nntsloglikInterval0to2pi(data, cutpoints, cpars = 1/sqrt(2 * pi), M = 0)
```
### Arguments

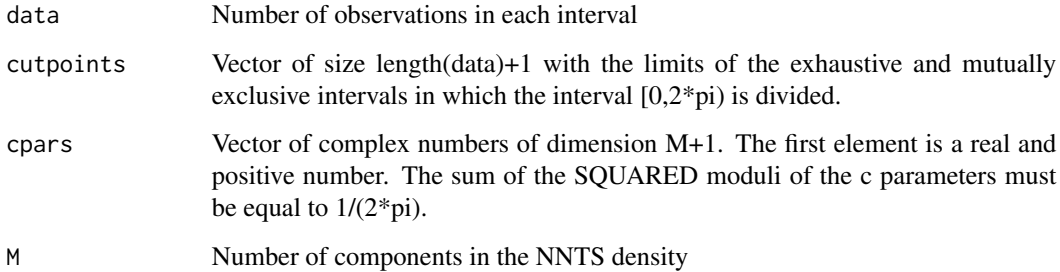

### Value

The function returns the value of the log-likelihood function for the data

#### Author(s)

Juan Jose Fernandez-Duran and Maria Mercedes Gregorio-Dominguez

```
data < -c(2,3,6,4)cutpoints<-c(0,pi/2,pi,3*pi/2,2*pi-0.00000001)
est<-nntsmanifoldnewtonestimationinterval0to2pi(data,cutpoints,M=1)
cpars<-est$cestimates[,2]
nntsloglikInterval0to2pi(data,cutpoints,cpars,M=1)
```
<span id="page-32-0"></span>nntsloglikSymmetric *NNTS symmetric log-likelihood function*

### Description

Computes the log-likelihood function with NNTS symmetric density for the data

#### Usage

```
nntsloglikSymmetric(cparse = c(0, 0), M = 0, data)
```
### Arguments

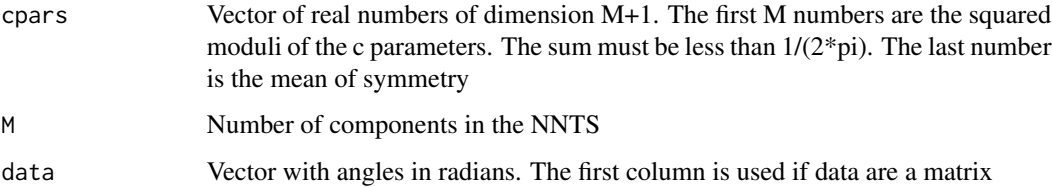

#### Value

The function returns the value of the log-likelihood function for the data

#### Note

The default values provide the Uniform circular log-likelihood for the data

### Author(s)

Juan Jose Fernandez-Duran and Maria Mercedes Gregorio-Dominguez

#### References

Fernandez-Duran, J.J., Gregorio-Dominguez, M.M. (2009) Symmetric Circular Distributions Based on Nonnegative Trigonometric Sums. Working Paper, DE-C09.12, Department of Statistics, ITAM, Mexico

### Examples

nntsloglikSymmetric(c(.01,.02,2),2,t(c(pi,pi/2,2\*pi,pi)))

#### <span id="page-33-0"></span>nntsmanifoldnewtonestimation

*Parameter estimation for NNTS distributions*

#### Description

Computes the maximum likelihood estimates of the NNTS parameters, using a Newton algorithm on the hypersphere

#### Usage

```
nntsmanifoldnewtonestimation(data, M=0, iter=1000, initialpoint = FALSE, cinitial)
```
### Arguments

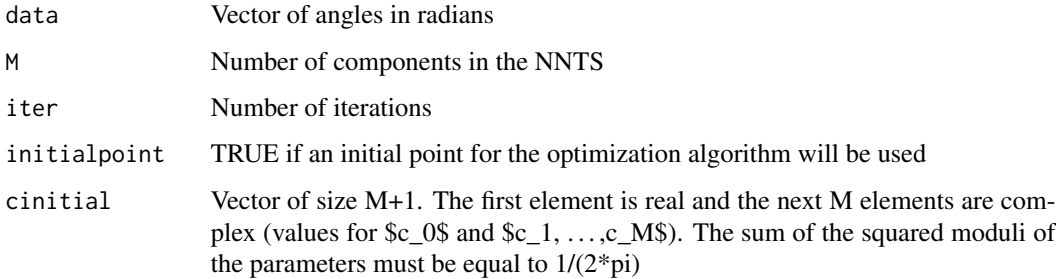

#### Value

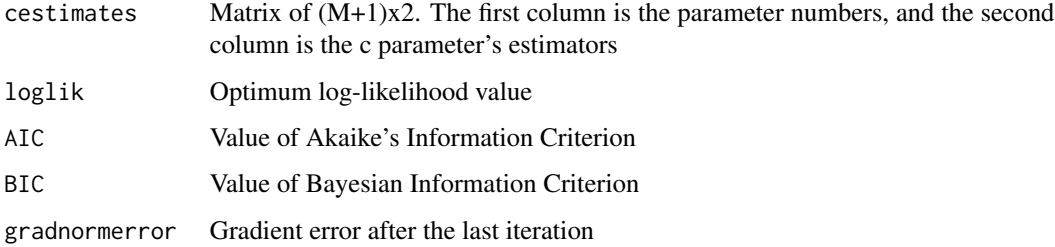

### Author(s)

Juan Jose Fernandez-Duran y Maria Mercedes Gregorio-Dominguez

#### References

Fernandez-Duran, J.J., Gregorio-Dominguez, M.M. (2010). Maximum Likelihood Estimation of Nonnegative Trigonometric Sums Models by Using a Newton-like Algorithm on Manifolds, Working Paper, Department of Statistics, ITAM, DE-C10.8

### <span id="page-34-0"></span>Examples

```
set.seed(200)
a<-c(runif(10,3*pi/2,2*pi-0.00000001),runif(10,pi/2,pi-0.00000001))
#Estimation of the NNTSdensity with 2 components for data and 200 iterations
nntsmanifoldnewtonestimation(a,2,iter=200)
```

```
data(Turtles_radians)
#Empirical analysis of data
Turtles_hist<-hist(Turtles_radians,breaks=10,freq=FALSE)
#Estimation of the NNTS density with 3 componentes for data
nntsmanifoldnewtonestimation(Turtles_radians,3,iter=200)
```
nntsmanifoldnewtonestimationinterval0to1 *Parameter estimation for grouped data defined in [0,1)*

### Description

Parameter estimation for incidence data (number of observed values in certain intervals defined over  $[0,1)$ 

#### Usage

```
nntsmanifoldnewtonestimationinterval0to1(data, cutpoints, subintervals, M = 0, iter=1000,
initialpoint = FALSE, cinitial)
```
### Arguments

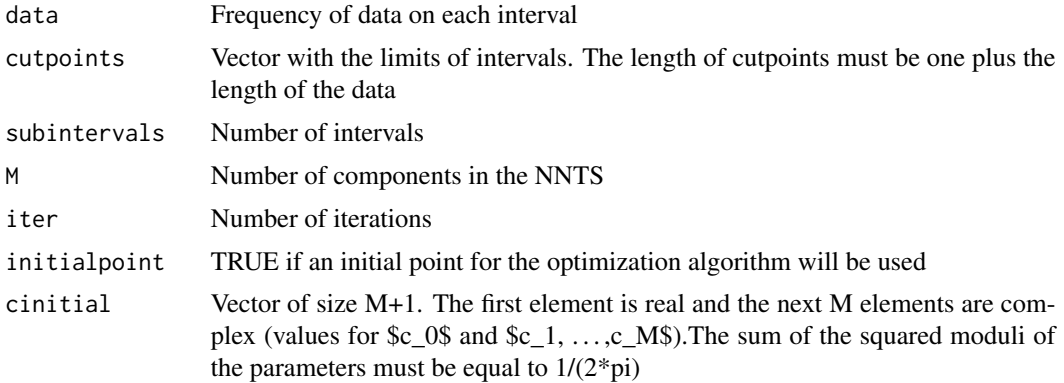

#### Value

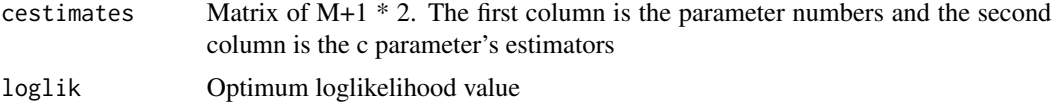

<span id="page-35-0"></span>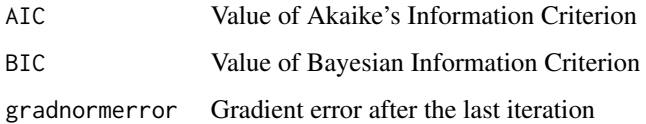

### Author(s)

Juan Jose Fernandez-Duran y Maria Mercedes Gregorio-Dominguez

### Examples

```
data<-c(1,2,4,6,1)
cutpoints<-c(0,0.2,0.4,0.6,0.8,0.999999999)
nntsmanifoldnewtonestimationinterval0to1(data, cutpoints, length(data), 1)
```
nntsmanifoldnewtonestimationinterval0to2pi *Parameter estimation for grouped data defined in [0,2\*pi)*

#### Description

Parameter estimation for incidence data (number of observed values in certain intervals defined over  $[0,2^*pi))$ 

#### Usage

```
nntsmanifoldnewtonestimationinterval0to2pi(data, cutpoints,
subintervals,M = 0, iter=1000, initialpoint = FALSE, cinitial)
```
### Arguments

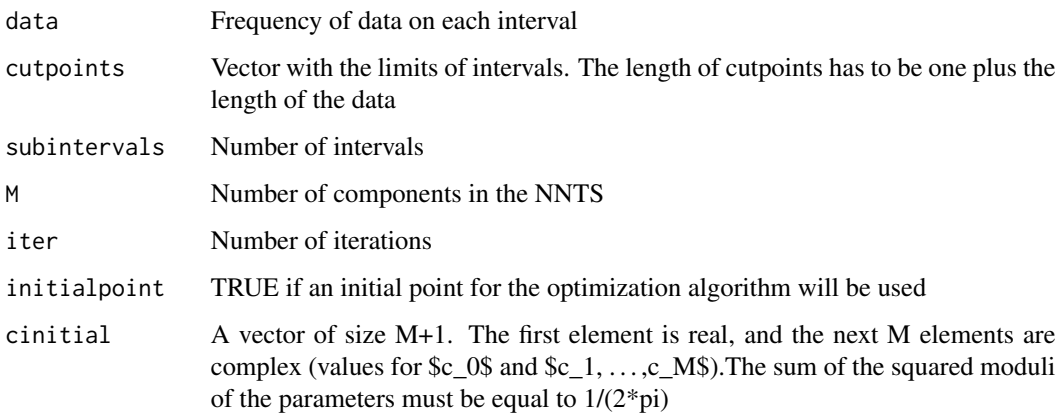

#### <span id="page-36-0"></span>nntsplot 37

### Value

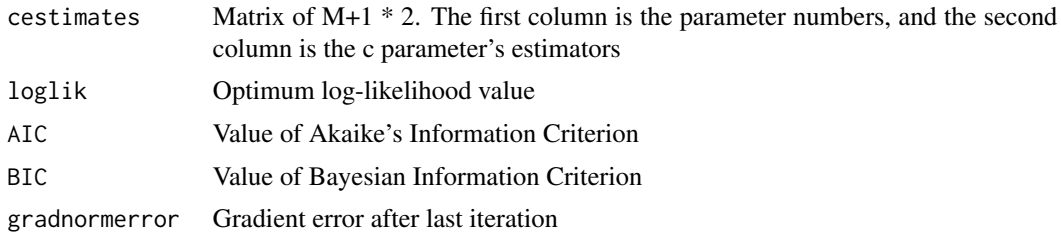

### Author(s)

Juan Jose Fernandez-Duran y Maria Mercedes Gregorio-Dominguez

### Examples

```
data<-c(1,2,6,4)
cutpoints<-c(0,pi/2,pi,3*pi/2,2*pi-0.00000001)
nntsmanifoldnewtonestimationinterval0to2pi(data, cutpoints, length(data),1)
```
nntsplot *Plots the NNTS density*

### Description

Plots the NNTS density

### Usage

 ${\sf nntsplot}({\sf cparse} = 1/{\sf sqrt}(2 * pi), M = 0, ...)$ 

#### Arguments

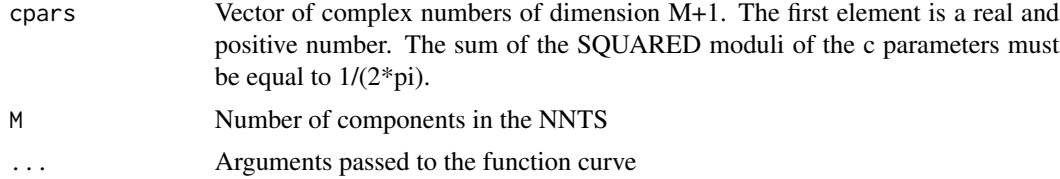

```
set.seed(200)
data(Turtles_radians)
#Empirical analysis of data
Turtles_hist<-hist(Turtles_radians,breaks=10,freq=FALSE)
#Estimation of the NNTS density with 3 componentes for data
est<-nntsmanifoldnewtonestimation(Turtles_radians,3,iter=200)
est
```

```
#plot the estimated density
nntsplot(est$cestimates[,2],3)
#add the histogram to the estimated density plot
plot(Turtles_hist, freq=FALSE, add=TRUE)
```
nntsplotInterval0to1 *Plots an NNTS density for a variable defined in the interval [0,1)*

#### Description

Plots the NNTS density for a variable defined in the interval [0,1)

#### Usage

```
{\sf nntsplotInterval0to1(cparse = 1/sqrt(2 * pi), M = 0, ...)}
```
#### Arguments

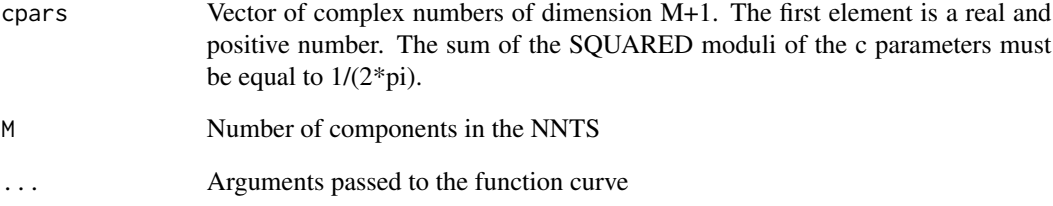

#### Author(s)

Juan Jose Fernandez-Duran and Maria Mercedes Gregorio-Dominguez

```
data<-c(1,2,4,6,2)
cutpoints<-c(0,0.2,0.4,0.6,0.8,0.9999999)
est<-nntsmanifoldnewtonestimationinterval0to1(data,cutpoints,5,1)
cpars<-est$cestimates[,2]
nntsplotInterval0to1(cpars, 1)
```
<span id="page-37-0"></span>

<span id="page-38-0"></span>nntsplotSymmetric *Plots a symmetric NNTS density function*

### Description

Plots the Symmetric NNTS density function

#### Usage

 $nntsplotSymmetric(cparse = c(0, 0), M = 0, ...)$ 

#### Arguments

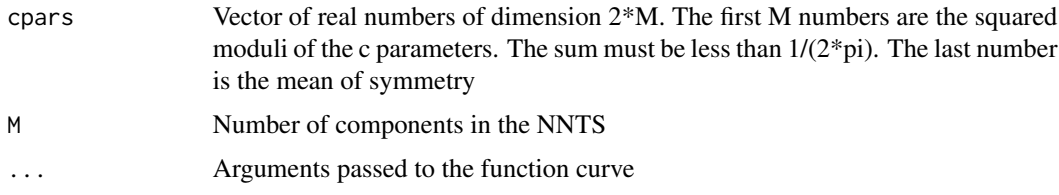

#### Author(s)

Juan Jose Fernandez-Duran and Maria Mercedes Gregorio-Dominguez

### References

Fernandez-Duran, J.J., Gregorio-Dominguez, M.M. (2009) Symmetric Circular Distributions Based on Nonnegative Trigonometric Sums. Working Paper, DE-C09.12, Department of Statistics, ITAM, Mexico

nntsrandominitial *Initial random point*

#### Description

This function generates a random point on the surface of the  $(M+1)$ -dimensional unit hypersphere

### Usage

```
nntsrandominitial(M=1)
```
#### Arguments

M Number of components in the NNTS

### <span id="page-39-0"></span>Value

Returns a valid initial point for the estimation functions

### Author(s)

Juan Jose Fernandez-Duran and Maria Mercedes Gregorio-Dominguez

#### Examples

nntsrandominitial(3)

nntsrandominitialSymmetric *Initial random point*

### Description

This function generates a random point on the surface of the  $(M+1)$ -dimensional unit hypersphere

#### Usage

```
nntsrandominitialSymmetric(M)
```
#### Arguments

M Number of components in the NNTS

### Value

Returns a valid initial point for the estimation functions nntsestimation and nntsestimationSymmetric

### Author(s)

Juan Jose Fernandez-Duran and Maria Mercedes Gregorio-Dominguez

<span id="page-40-0"></span>

Simulation for the density function for the NNTS model

### Usage

```
nntssimulation(nsim=1, cpars = 1/(2 * pi), M = 0)
```
### Arguments

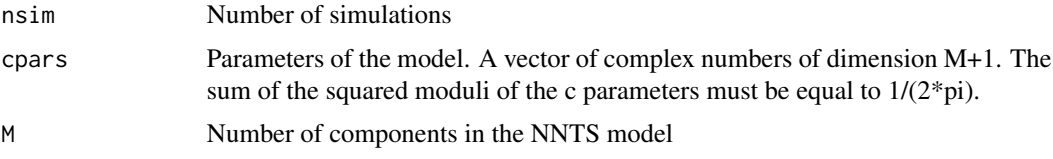

### Value

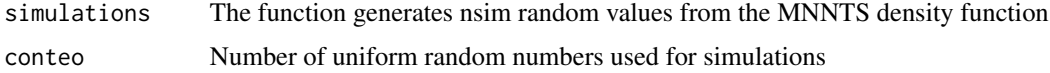

### Author(s)

Juan Jose Fernandez-Duran and Maria Mercedes Gregorio-Dominguez

### Examples

```
M < -3ccoef<-nntsrandominitial(M)
data<-nntssimulation(10,ccoef,M)
data
```
nntsSymmetricDensity *Symmetric NNTS density function*

#### Description

Density function for the Symmetric NNTS

### Usage

```
nntsSymmetricDensity(cpars = c(\theta, \theta), M = \theta, theta)
```
#### <span id="page-41-0"></span>**Arguments**

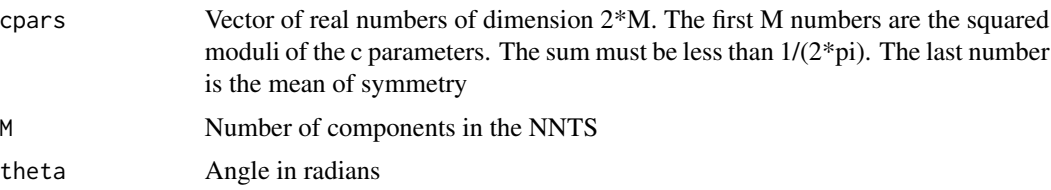

#### Value

The function returns the density function evaluated at theta

### Note

The default values provide the uniform circular density

#### Author(s)

Juan Jose Fernandez-Duran and Maria Mercedes Gregorio-Dominguez

### References

Fernandez-Duran, J.J., Gregorio-Dominguez, M.M. (2009) Symmetric Circular Distributions Based on Nonnegative Trigonometric Sums. Working Paper, DE-C09.12, Department of Statistics, ITAM, Mexico

ProteinsAAA *Dihedral angles in protein*

#### Description

Dataset of the dihedral angles in a protein between three consecutive Alanine (Ala) amino acids. This dataset was constructed from the recommended July 2003 list of proteins via the algorithm in Hobohm et al. (1992). This algorithm selects a representative sample of proteins from the vast Protein Data Bank (PDB, Berman et al., 2000). The dataset contains 233 pairs of dihedral angles.

#### Usage

data(ProteinsAAA)

#### Format

Two columns of angles in radians

#### Source

Protein Data Bank (PDB)

#### <span id="page-42-0"></span>snntsdensity and the state of the state of the state of the state of the state of the state of the state of the state of the state of the state of the state of the state of the state of the state of the state of the state

#### References

Hobohm, U. and Scharf, M. and Schneider, R. and Sander, C. (1992) Selection of a Representative Set of Structures from the Brookhaven Protein Data Bank, Protein Science, 1, 409-417. Berman, H. M. and Westbrook, J. and Feng, Z. and Gilliand, G. and Bhat, T. N. and Weissing, H. and Shyndialov, I. N. and Bourne, P. E. (2000) The Protein Data Bank, Nucleic Acids Research, 28, 235-242.

snntsdensity *SNNTS density function for spherical data*

#### Description

Density function for the SNNTS model for spherical data

#### Usage

snntsdensity(data, cpars =  $1$ ,  $M = c(0,0)$ )

### Arguments

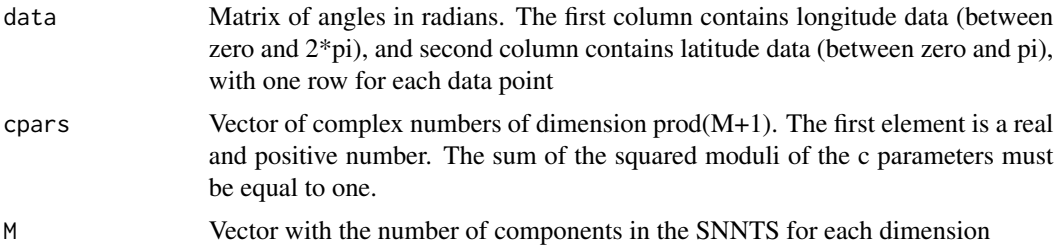

#### Value

The function returns the density function evaluated for each row in the data

#### Note

The parameters cinitial and cestimates used by this function are the transformed parameters of the SNNTS density function, which lie on the surface of the unit hypersphere

#### Author(s)

Juan Jose Fernandez-Duran and Maria Mercedes Gregorio-Dominguez

#### References

Juan Jose Fernandez-Duran, Maria Mercedes Gregorio-Dominguez (2016). CircNNTSR: An R Package for the Statistical Analysis of Circular, Multivariate Circular, and Spherical Data Using Nonnegative Trigonometric Sums. Journal of Statistical Software, 70(6), 1-19. doi:10.18637/jss.v070.i06

#### <span id="page-43-0"></span>Examples

```
data(Datab6fisher_ready)
data<-Datab6fisher_ready
M < -c(2,3)cpars<-rnorm(prod(M+1))+rnorm(prod(M+1))*complex(real=0,imaginary=1)
cpars[1]<-Re(cpars[1])
cpars<- cpars/sqrt(sum(Mod(cpars)^2))
snntsdensity(data, cpars, M)
```
snntsdensityplot *Plots a SNNTS density for spherical data*

#### Description

Computes the points needed to plot the SNNTS density function for spherical data

#### Usage

snntsdensityplot(long, lat, cpars =  $1, M = c(0,0)$ )

#### Arguments

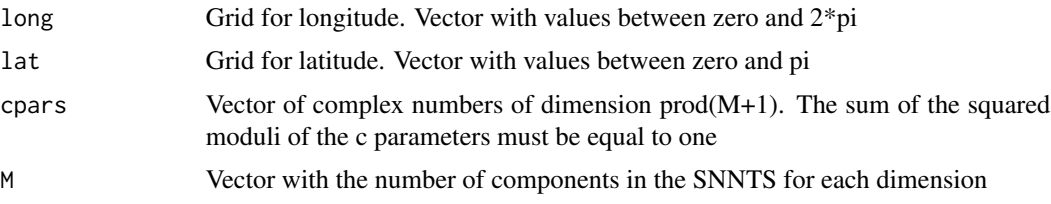

### Value

The points needed to plot the SNNTS density function

#### Note

The parameters cpars used by this function are the transformed parameters of the SNNTS density function, which lie on the surface of the unit hypersphere

### Author(s)

Juan Jose Fernandez-Duran and Maria Mercedes Gregorio-Dominguez

#### References

Fernandez-Duran J. J. y Gregorio Dominguez, M. M. (2008) Spherical Distributions Based on Nonnegative Trigonometric Sums, Working Paper, Statistics Department, ITAM, DE-C08.6

### <span id="page-44-0"></span>snntsloglik 45

### Examples

```
set.seed(200)
data(Datab6fisher_ready)
data<-Datab6fisher_ready
M < -c(4, 4)cest<-snntsmanifoldnewtonestimation(data, M, iter=150)
cpars<-cest$cestimates[,3]
longitud<-seq(0,360,10)*(pi/180)
latitud<-seq(0,180,5)*(pi/180)
z<-outer(longitud,latitud,FUN="snntsdensityplot",cpars,M)
persp(longitud,latitud,z,theta=45,phi=30)
contour(longitud,latitud,z)
points(data[,1],data[,2])
```
snntsloglik *SNNTS log-likelihood function for spherical data*

### Description

Computes the log-likelihood function with SNNTS density for spherical data

#### Usage

snntsloglik(data, cpars = 1,  $M = c(0,0)$ )

### **Arguments**

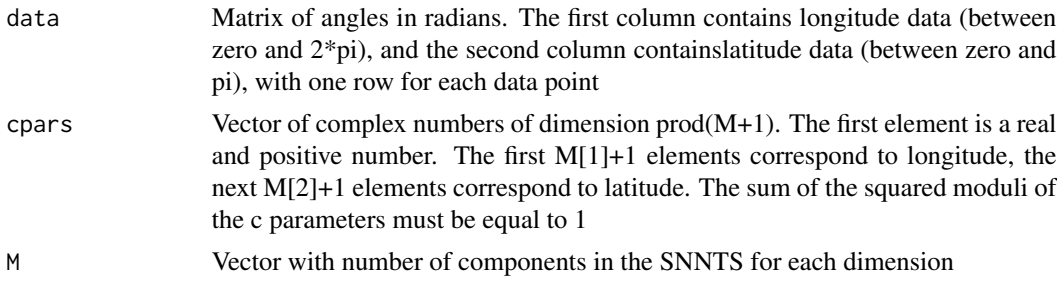

### Value

The function returns the value of the log-likelihood function for the data

#### Note

The parameters cpars used by this function are the transformed parameters of the SNNTS density function, which lie on the surface of the unit hypersphere

#### Author(s)

Juan Jose Fernandez-Duran and Maria Mercedes Gregorio-Dominguez

### References

Fernandez-Duran J. J. y Gregorio Dominguez, M. M. (2008) Spherical Distributions Based on Nonnegative Trigonometric Sums, Working Paper, Statistics Department, ITAM, DE-C08.6

### Examples

```
data(Datab6fisher_ready)
data<-Datab6fisher_ready
M < -c(4, 4)cpars<-rnorm(prod(M+1))+rnorm(prod(M+1))*complex(real=0,imaginary=1)
cpars[1]<-Re(cpars[1])
cpars<- cpars/sqrt(sum(Mod(cpars)^2))
snntsdensity(data, cpars, M)
snntsloglik(data, cpars, M)
```
snntsmanifoldnewtonestimation *Parameter estimation for SNNTS distributions for spherical data*

#### Description

Computes the maximum likelihood estimates of the SNNTS model parameters using a Newton algorithm on the hypersphere

### Usage

```
snntsmanifoldnewtonestimation(data, M = c(0,0), iter = 1000,
initialpoint = FALSE, cinitial)
```
### Arguments

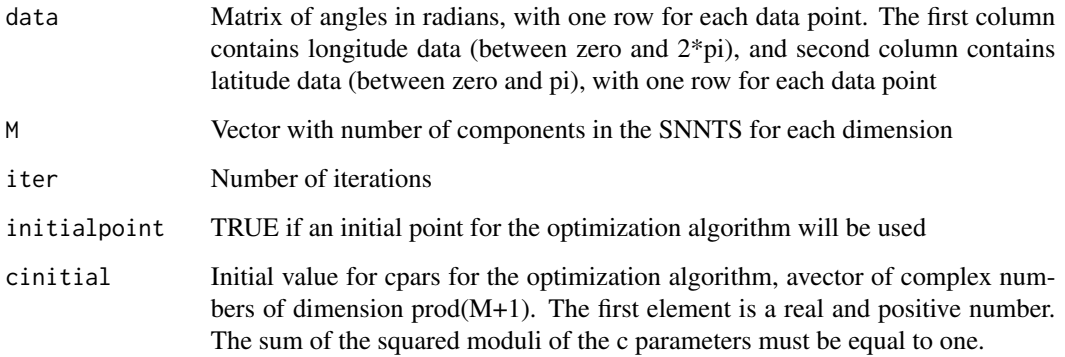

<span id="page-45-0"></span>

#### <span id="page-46-0"></span>Value

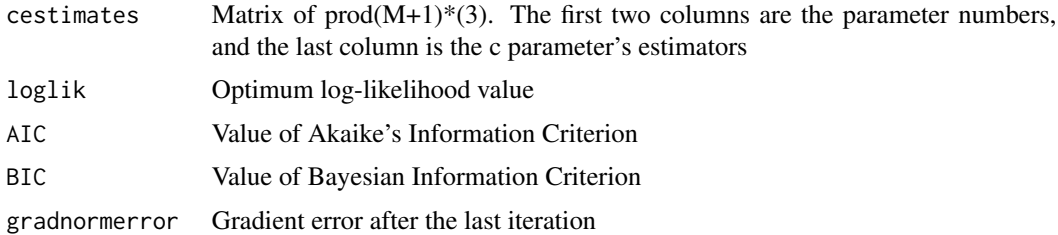

#### Note

The parameters cinitial and cestimates used by this function are the transformed parameters of the SNNTS density function, which lie on the surface of the unit hypersphere

#### Author(s)

Juan Jose Fernandez-Duran and Maria Mercedes Gregorio-Dominguez

#### References

Fernandez-Duran J. J. y Gregorio Dominguez, M. M. (2008) Spherical Distributions Based on Nonnegative Trigonometric Sums, Working Paper, Statistics Department, ITAM, DE-C08.6

#### Examples

```
set.seed(200)
data(Datab6fisher_ready)
data<-Datab6fisher_ready
M < -c(4, 4)cpar<-rnorm(prod(M+1))+rnorm(prod(M+1))*complex(real=0,imaginary=1)
cpar[1]<-Re(cpar[1])
cpar<- cpar/sqrt(sum(Mod(cpar)^2))
cest<-snntsmanifoldnewtonestimation(data,c(4,4),100,TRUE,cpar)
cest
cest<-snntsmanifoldnewtonestimation(data,c(1,2),100)
cest
```
snntsmarginallatitude *Marginal density function for latitude of the SNNTS model for spherical data*

### Description

Marginal density function for latitude of the SNNTS model for spherical data

#### Usage

snntsmarginallatitude(data, cpars =  $1$ , M =  $c(\emptyset, \emptyset)$ )

#### Arguments

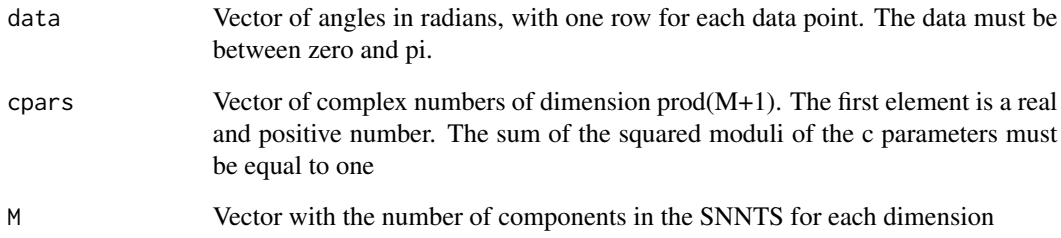

#### Value

The function returns the SNNTS marginal density function for latitude evaluated at data

#### Note

The parameters cpars used by this function are the transformed parameters of the SNNTS density function, which lie on the surface of the unit hypersphere

### Author(s)

Juan Jose Fernandez-Duran and Maria Mercedes Gregorio-Dominguez

### References

Fernandez-Duran J. J. y Gregorio Dominguez, M. M. (2008) Spherical Distributions Based on Nonnegative Trigonometric Sums, Working Paper, Statistics Department, ITAM, DE-C08.6

```
set.seed(200)
data(Datab6fisher_ready)
data<-Datab6fisher_ready
M < -c(1, 2)cest<-snntsmanifoldnewtonestimation(data, M,iter=150)
lat<-snntsmarginallatitude(seq(0,pi,.1),cest$cestimates[,3],M)
plot(seq(0,pi,.1),lat,type="l")
```
*Marginal density function for the longitude of the SNNTS model for spherical data*

#### <span id="page-48-0"></span>Description

Marginal density function for the longitude of the SNNTS model for spherical data

#### Usage

```
snntsmarginallongitude(data, cpars = 1, M = c(0,0))
```
### Arguments

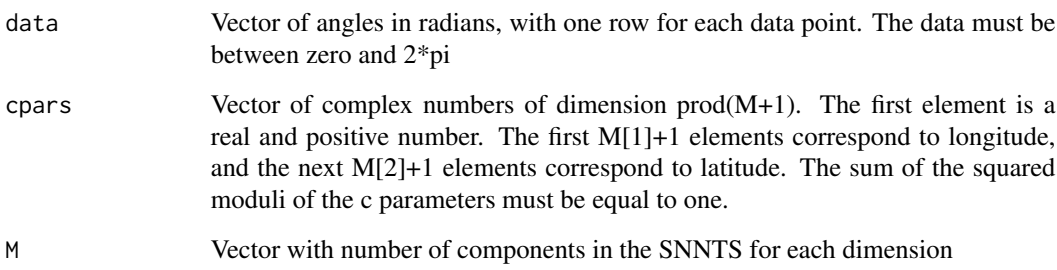

#### Value

The function returns the density function evaluated for the data

#### Note

The parameters cpars used by this function are the transformed parameters of the SNNTS density function, which lie on the surface of the unit hypersphere

### Author(s)

Juan Jose Fernandez-Duran and Maria Mercedes Gregorio-Dominguez

### References

Fernandez-Duran J. J. y Gregorio Dominguez, M. M. (2008) Spherical Distributions Based on Nonnegative Trigonometric Sums, Working Paper, Statistics Department, ITAM, DE-C08.6

### Examples

```
set.seed(200)
data(Datab6fisher_ready)
data<-Datab6fisher_ready
M < -c(1, 2)cest<-snntsmanifoldnewtonestimation(data, M,iter=150)
long<-snntsmarginallongitude(seq(0,2*pi,.1),cest$cestimates[,3],M)
plot(seq(0,2*pi,.1),long,type="l")
```
snntssimulation *SNNTS density simulation function*

### Description

Simulation for the density function for the SNNTS model

#### Usage

snntssimulation(nsim=1, cpars =(1/(2\*pi))^2, M =  $c(\theta,\theta)$ )

#### Arguments

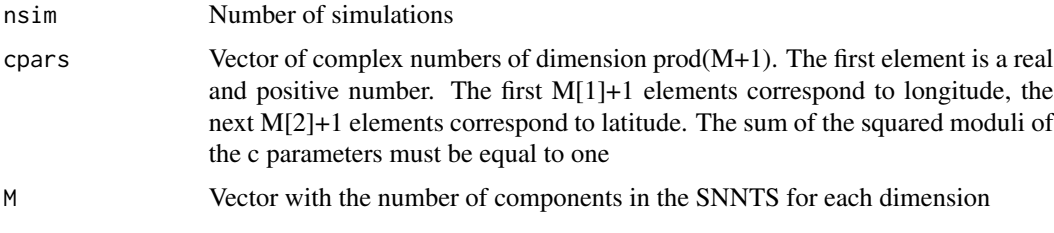

### Value

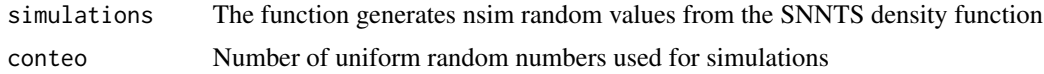

### Author(s)

Juan Jose Fernandez-Duran and Maria Mercedes Gregorio-Dominguez

```
M < -c(2,3)R<-length(M)
ccoef<-mnntsrandominitial(M,R)
data<-mnntssimulation(10,ccoef,M,R)
data
```
<span id="page-49-0"></span>

<span id="page-50-0"></span>SuicidesMexico2005 *Suicides in Mexico during 2005*

### Description

Monthly number of suicides in Mexico during 2005

### Usage

```
data(SuicidesMexico2005)
```
### Format

Integer values

#### Source

INEGI (Mexican National Statistical Agency) www.inegi.gob.mx

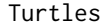

**Movements of turtles** 

#### Description

Data measurement of the directions taken by 76 turtles after treatment

#### Usage

data(Turtles)

#### Format

Directions of turtles in degrees

#### Source

Stephens (1969) Techniques for directional data. Technical Report 150. Dept. of Statistics, Stanford University. Stanford, CA.

#### References

N.I. Fisher (1993) Statistical analysis of circular data. Cambridge University Press.

<span id="page-51-0"></span>Turtles\_radians *Movements of turtles*

#### Description

Data measurement of the directions taken by 76 turtles after treatment

#### Usage

data(Turtles\_radians)

### Format

Directions of turtles in radians

#### Source

Stephens (1969) Techniques for directional data. Technical Report 150. Dept. of Statistics, Stanford University. Stanford, CA.

### References

N.I. Fisher (1993) Statistical analysis of circular data. Cambridge University Press.

```
WindDirectionsTrivariate
```
*Wind directions*

### Description

Wind directions registered at the monitoring stations of San Agustin located in the north, Pedregal in the southwest, and Hangares in the southeast of the Mexico Central Valley's at 14:00 on days between January 1, 1993 and February 29, 2000. There are a total of 1,682 observations

#### Usage

```
data(WindDirectionsTrivariate)
```
### Format

Three columns of angles in radians

#### Source

Mexico Central Valleys pollution monitoring network. RAMA SIMAT (Red Automatica de Monitoreo Ambiental)

# <span id="page-52-0"></span>**Index**

∗Topic datasets Ants, [5](#page-4-0) Ants\_radians, [6](#page-5-0) Datab3fisher, [6](#page-5-0) Datab3fisher\_ready, [7](#page-6-0) DataB5FisherSpherical, [7](#page-6-0) Datab6fisher, [8](#page-7-0) Datab6fisher\_ready, [9](#page-8-0) DataUniformBivariate200obs, [9](#page-8-0) EarthquakesPacificMexicogt6, [10](#page-9-0) EarthquakesPacificMexicogt7, [10](#page-9-0) HomicidesMexico2005, [11](#page-10-0) HurricanesGulfofMexico1951to1970, [11](#page-10-0) HurricanesGulfofMexico1971to2008, [12](#page-11-0) Nest, [22](#page-21-0) ProteinsAAA, [42](#page-41-0) SuicidesMexico2005, [51](#page-50-0) WindDirectionsTrivariate, [52](#page-51-0) ∗Topic package CircNNTSR-package, [3](#page-2-0)

Ants, [5](#page-4-0) Ants\_radians, [6](#page-5-0)

CircNNTSR *(*CircNNTSR-package*)*, [3](#page-2-0) CircNNTSR-package, [3](#page-2-0)

Datab3fisher, [6](#page-5-0) Datab3fisher\_ready, [7](#page-6-0) DataB5FisherSpherical, [7](#page-6-0) Datab6fisher, [8](#page-7-0) Datab6fisher\_ready, [9](#page-8-0) DataUniformBivariate200obs, [9](#page-8-0)

EarthquakesPacificMexicogt6, [10](#page-9-0) EarthquakesPacificMexicogt7, [10](#page-9-0)

HomicidesMexico2005, [11](#page-10-0) HurricanesGulfofMexico1951to1970, [11](#page-10-0)

#### HurricanesGulfofMexico1971to2008, [12](#page-11-0)

mnntsdensity, [12](#page-11-0) mnntsloglik, [13](#page-12-0) mnntsmanifoldnewtonestimation, [14](#page-13-0) mnntsmarginal, [16](#page-15-0) mnntsplot, [17](#page-16-0) mnntsplotmarginal, [18](#page-17-0) mnntsplotwithmarginals, [19](#page-18-0) mnntsrandominitial, [20](#page-19-0) mnntssimulation, [21](#page-20-0)

#### Nest, [22](#page-21-0)

nntsABcoefficients, [22](#page-21-0) nntsABcoefficientsSymmetric, [23](#page-22-0) nntsABDensity, [24](#page-23-0) nntsABDensitySymmetric, [24](#page-23-0) nntsdensity, [25](#page-24-0) nntsDensityInterval0to1, [26](#page-25-0) nntsDistribution, [27](#page-26-0) nntsDistributioninterval0to1, [27](#page-26-0) nntsDistributioninterval0to2pi, [28](#page-27-0) nntsestimationSymmetric, [29](#page-28-0) nntsloglik, [30](#page-29-0) nntsloglikInterval0to1, [31](#page-30-0) nntsloglikInterval0to2pi, [32](#page-31-0) nntsloglikSymmetric, [33](#page-32-0) nntsmanifoldnewtonestimation, [34](#page-33-0) nntsmanifoldnewtonestimationinterval0to1, [35](#page-34-0) nntsmanifoldnewtonestimationinterval0to2pi, [36](#page-35-0) nntsplot, [37](#page-36-0) nntsplotInterval0to1, [38](#page-37-0) nntsplotSymmetric, [39](#page-38-0) nntsrandominitial, [39](#page-38-0) nntsrandominitialSymmetric, [40](#page-39-0) nntssimulation, [41](#page-40-0) nntsSymmetricDensity, [41](#page-40-0)

54 INDEX

```
42
```

```
snntsdensity
, 43
snntsdensityplot
, 44
snntsloglik
, 45
snntsmanifoldnewtonestimation
, 46
snntsmarginallatitude
, 47
snntsmarginallongitude
, 49
snntssimulation
, 50
SuicidesMexico2005
, 51
```
Turtles , [51](#page-50-0) Turtles\_radians , [52](#page-51-0)

WindDirectionsTrivariate , [52](#page-51-0)